## olivetti

# GIOCONDA

Istruzioni per l'uso **Instructions** Instructions d'emploi Instrucciones de usoBedienungsanleitung Instruções para <sup>o</sup> uso Aanwijzing voor het gebruik

 $C<sub>6</sub>$ 

**504851Z-00**

Printed in Mexico

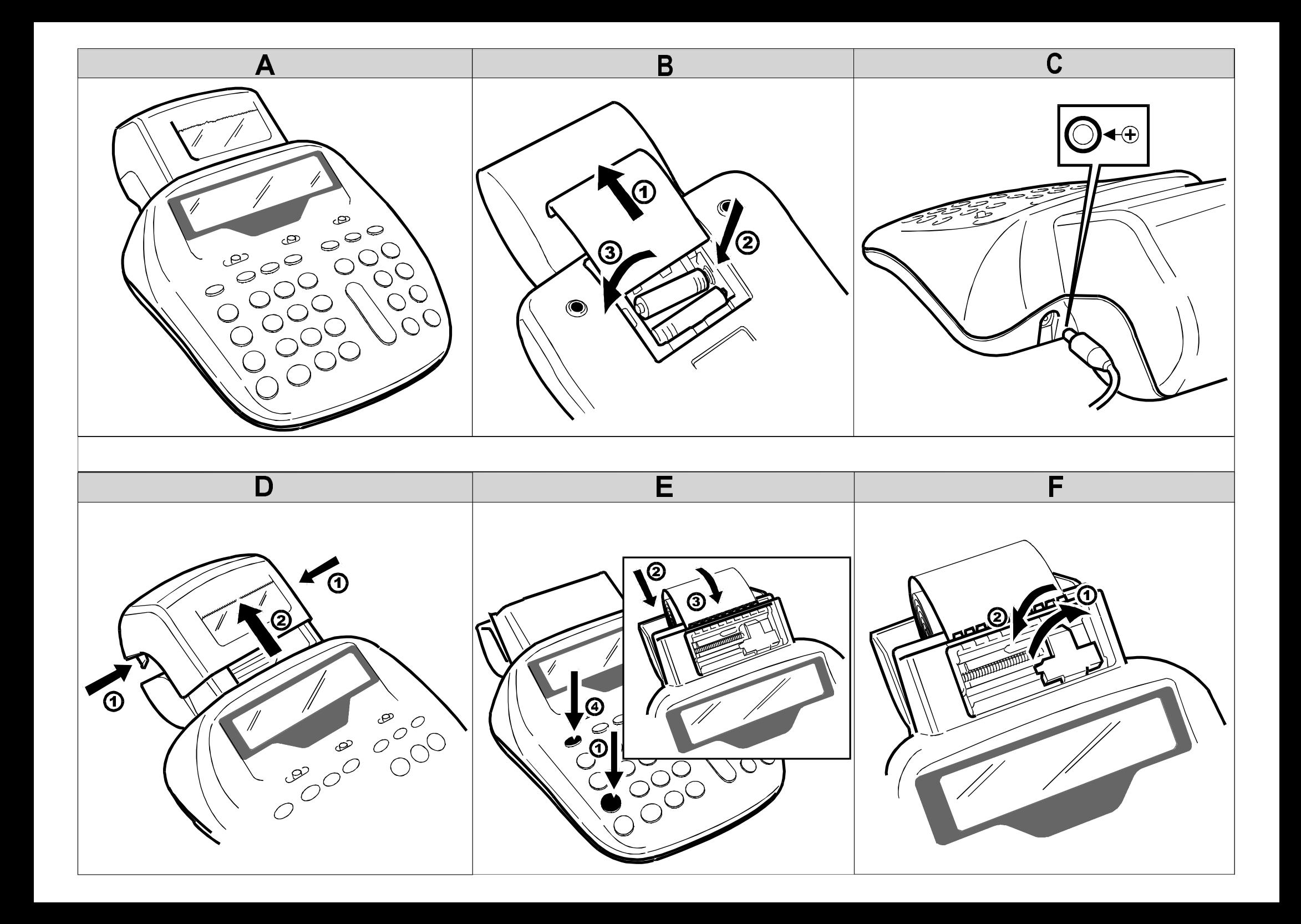

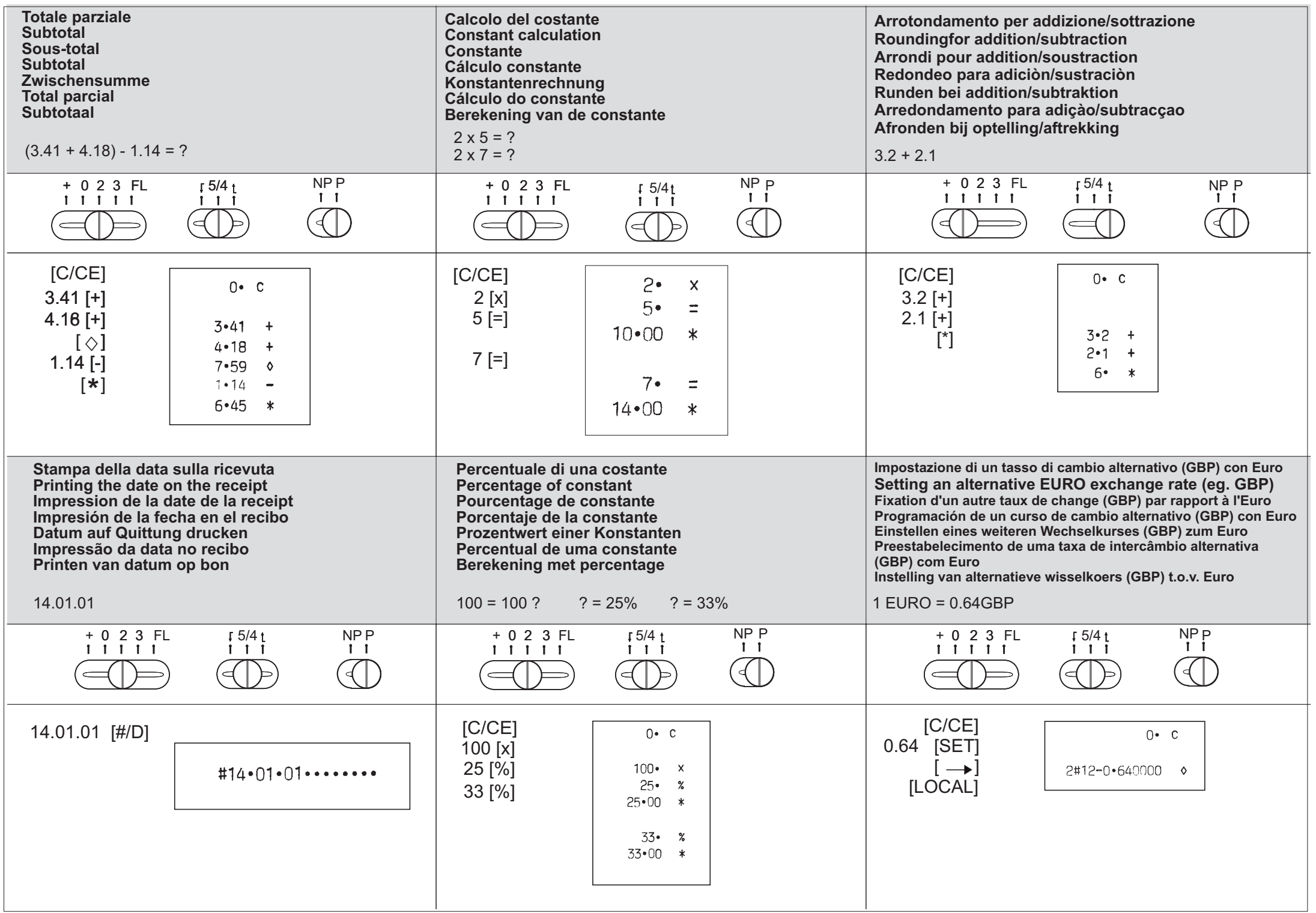

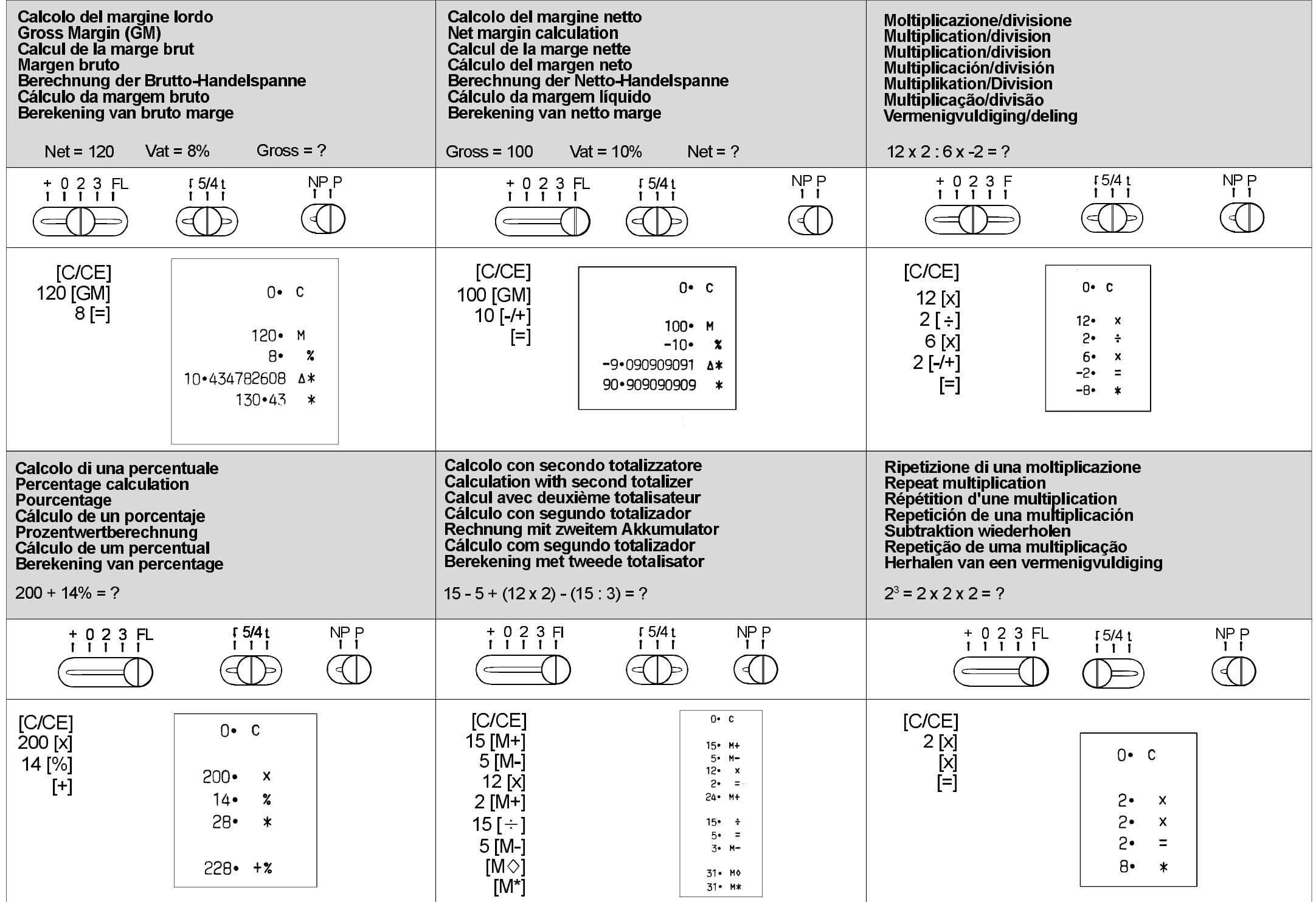

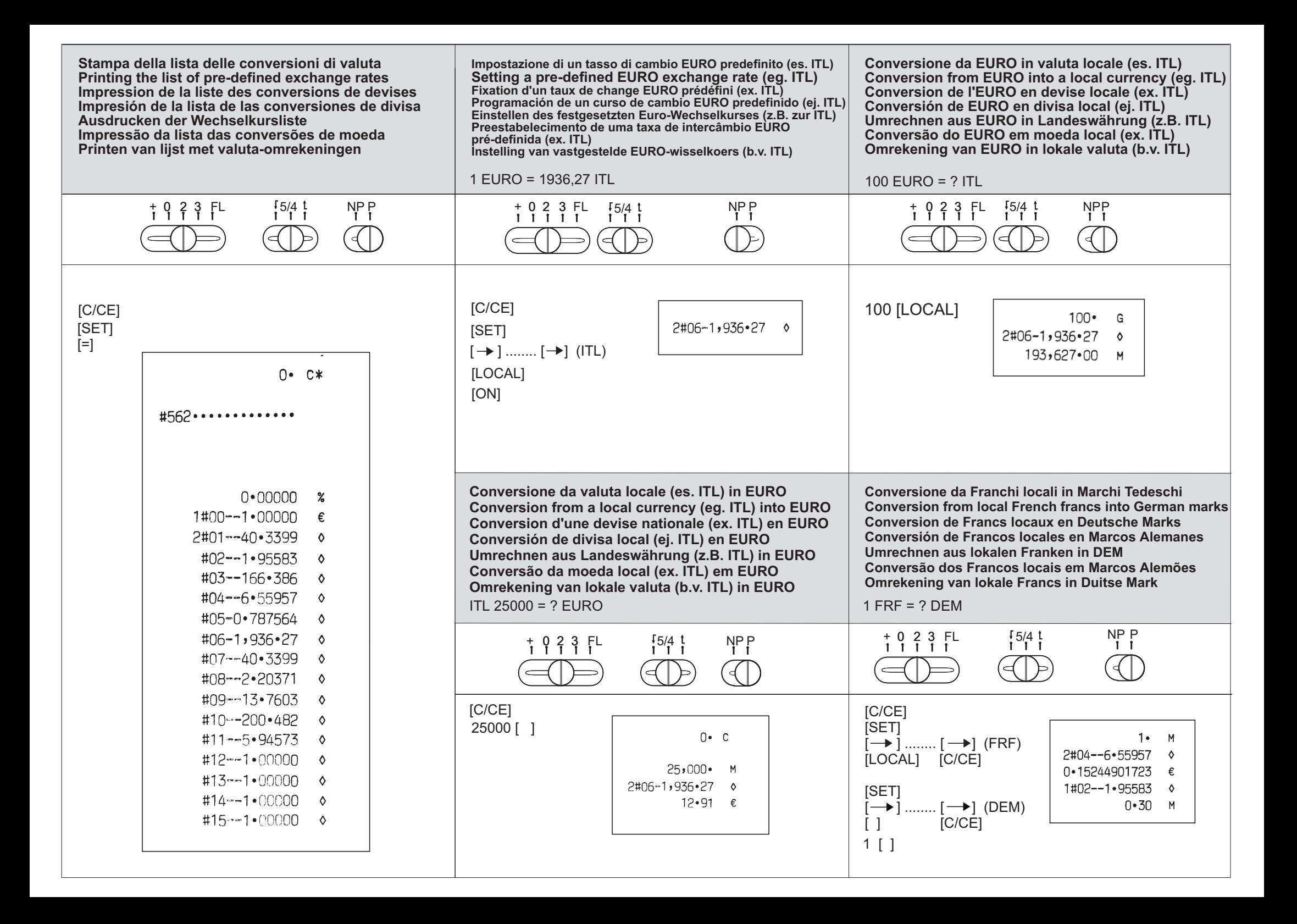

## **ITALIANO**

#### **INTRODUZIONE**

Benvenuti, siamo sicuri che questa nuova calcolatrice scrivente diventeràindispensabile per affrontare le vostre esigenze contabili. Questa calcolatrice da tavolo con capacità di 12 cifre è dotata di 11 cambi prememorizzati e offre la possibilità di memorizzare altri 4 cambi aggiuntivi.

#### **AVVERTENZE**

Nel caso di presenza dell'alimentatore opzionale, collegare la macchina ad una Non aprire la macchina in alcun caso. È consentito l'accesso alla zona del gruppo stampa al solo fine della sostituzione dell'inchiostratore ed eventualmente per la rimozione di un inceppamento carta. Non usare la macchina sopra o vicino a fonti di calore (es. radiatori) o vicino all'acqua (es. piscine o docce). Per pulirla, scollegarla dalla rete elettrica ed usare un panno umido senza solventi o liquidi corrosivi.

#### **ALIMENTAZIONE**

La calcolatrice può funzionare con batterie, con batterie e alimentatore o solo con alimentatore. Si consiglia di installare le batterie non ricaricabili di tipo AA in quanto consentono anche di mantenere memorizzati il tasso di cambio Euro-valutalocale eventualmente impostato e i dati presenti in memoria anche quando la macchina viene sconnessa dalla rete elettrica o si verifica un'interruzione dialimentazione. Tali batterie sonoacquistabili anche separatamente e si installano nella relativa sede batterie collocata sotto la zona di stampa della macchina.

#### **DISPLAY**

**M**

**E**

**-**

¼

- Dati presenti in memoria.
- Condizione d'errore; compare in caso di errore d'introduzione delle cifre o quando il calcolo supera la capacità della macchina. Premere **c/ce** per azzerare questa condizione.
- Segno algebrico negativo visualizzato prima del numero relativo.
- € Indica valore in Euro.
- **BEF**Indica valore in Franchi Belgi.
- **DEM** Indica valore in Marchi Tedeschi. **ESP**Indica il valore in Pesetas
- Spagnoli. **FRF** Indica il valore in Franchi Francesi.
- **P** Indica il valore in Sterline **IEP**Irlandesi.
- **ITL**Indica il valore in Lire Italiane.
- **LUF** Indica il valore in Franchi Lussemburghesi.
- **NLG** Indica il valore in Fiorini Olandesi. **ATS**Indica il valore in Scellini
- Austriaci.**E** Indica il valore in Scudi **PTE**
	- Portoghesi.
- **FIM** Indica il valore in Marchi Finlandesi.
- **CC1/** Indica il valore dei cambi **CC4**eventualmente impostati.
- **SET**Utilizzato insieme ai tasti LOCAL
- ed EURO, imposta il tasso di cambio delle rispettive valute precedentemente selezionate. **H1/H2** Indica l'ultimo tasso di cambio attivato.
- **COMMUTATORI A CURSORE**

#### **Selettore dei decimali: + 0 2 3 FL**

Posizione **+** (Modalità addizione). La macchina imposta automaticamente il punto decimale davanti alle due ultime cifre introdotte durante un calcolo. Tutti i totalisono forniti con cifre decimali.

#### Posizione **0 2 3**

I risultati saranno visualizzati (stampati con il commutatore nella posizione **P**) con il numero di decimali preselezionato.

**0** per numeri interi, **2** per due cifre dopo il punto decimale, **3** per tre cifre dopo il punto decimale.

Posizione **FL** (virgola flottante).

Permette di eseguire il calcolo con le posizioni decimali. La virgola si sposta automaticamente verso destra fino a quando il numero è inferiore a 12 cifre.

#### **Selettore arrotondamenti:** ↓ **5/4** ↑

Posizione ↓: arrotondamento per difetto.

Posizione **5/4**: arrotondamento matematico(i risultati sono arrotondati all'unità più vicina).

Posizione ↑: arrotondamento per eccesso.

#### **Selettore operazioni: NP P**

Posizione **NP** La stampa non è attiva. Posizione **P**

 La stampa è attiva. I valori negativi vengono stampati in rosso.

#### **TASTIERA**

- **ON** Accensione della macchina. **Feed** Avanzamento carta. **GM** Margine lordo; calcola il profitto e il prezzo di vendita.  $\rightarrow$  Cancellazione carattere a destra, scorre i cambi in ambiente SET.**%** Percentuale.÷÷ Divisione.<br>X Moltiplicaz **X** Moltiplicazione. **=** Totale.**c/ce** Azzera il totalizzatore/annulla i dati impostati; premendolo una volta cancella l'ultimo dato
- impostato, due volte annulla il totalizzatore eccetto la memoria.**+/-**Cambio segno.
- **0-9, 00** Tasti numerici, doppio zero.
	- Punto decimale.
- **-** Sottrazione.

**.**

#### Addizione.

**+**

♦

**\***

- Visualizza il totale parziale (lo stampa quando il commutatore a cursore è su **P**).
- Visualizza il totale generale (lo stampa quando il commutatore a cursore è su **P**), e chiude l'operazione.
- **SET** Imposta il tasso di conversione. Premuto prima di =, stampa l'elenco dei tassi impostati.
- **EURO/** Converte in Euro o in altre **LOCAL** valute, secondo il tasso di conversione precedentemente
	- selezionato, il valore in valuta locale calcolato/digitato.
- **#/D** Stampa un numero o una data preceduto dal segno #.

#### Memoria:  $M+ M- M \bigtriangleup / *$

- **M+/M-** Addizione/sottrazione memoria; addiziona/sottrae un importo alla/dalla memoria.
- **M ◇/\*** Premuto una volta visualizza il parziale dei dati in memoria (lo stampa quando il commutatore a cursore è su **P**), premuto una seconda volta chiude l'operazione visualizzando il totale (lo stampa quando il commutatore a cursore è su **P**) e cancella la memoria.

#### **DATI TECNICI**

Rullo inchiostratore: Bicolore, IR 40 T Larghezza carta: 57,5 mm Larghezza: 185 mm Lunghezza: 270 mm Altezza: 90 mmPeso: 1 Kg Riga stampata: Zona numerica: 17 caratteri Zona di separazione: 1 spazio Indicatori funzione: 2 caratteri Display: a cristalli liquidi, 12 caratteri + zona di servizio Alimentazione: Adattatore AC/DC, output 6 VDC, 300 mA Batterie: Quattro da 1,5V non ricaricabili tipo AA

## **ENGLISH**

#### **INTRODUCTION**

Welcome! We are confident that you will find this new calculating machine with printing capabilities essential for satisfying all of your calculating needs. This 12-digit desktop calculating machine features 11 pre-defined exchange rates and gives you the possibility of defining and storing an additional 4 rates.

#### **WARNING**

If the optional power supply adapter is present, connect the machine to an easily accessible power outlet. Do not open the machine for any reason; you can, however, access the print assembly area just to replace the ink pad or to clear any paper jam. Do not use the machine over or near heat sources (for example, radiators) or near water (for example, pools or showers). To clean the machine use a damp cloth; never use solvents or corrosive liquids.

#### **POWER SUPPLY**

The calculating machine can work with batteries, with batteries and a power supply unit or with a power supply unit only. It is suggested that you install non-rechargeable AA type batteries that also maintain stored the Euro-local currency exchange rate, if defined, and any data present in memory, even when the machine is unplugged from the electrical outlet or in the event of a power failure. These batteries can even be purchased separately and are to be installed in the appropriate battery compartment located underneath the machine.

#### **DISPLAY**

**M**

**E**

**-**

¼

**ESP**

**FRF**

**IEP**

**ITL**

- Presence of data in memory.
- Error condition; displayed when an incorrect entry is made or when the calculation exceeds the machine's capacity. Press **c/ce** to clear this condition.
- Negative algebraic sign displayed before the related number.
	- Value in Euro.
- **BEF** Value in Belgian francs. **DEM**
	- Value in German marks.
	- Value in Spanish pesetas. Value in French francs.
	- Value in Irish sterling.
	- Value in Italian lire.
- **LUF**Value in Luxembourg francs.
- **NLG**Value in Dutch guilders.
- **ATS**Value in Austrian schillings.
- **PTE**Value in Portuguese escudos.
- **FIM**Value in Finnish markkas.
- **CC1/**Value of the exchange rates
- **CC4**that you can define.
- **SET** When used together with the LOCAL and EURO keys, sets the exchange rate for the currency previously selected.
- **H1/H2** Indicates the last activated exchange rate.

#### **SLIDE SWITCHES**

#### **Decimal point selector: + 0 2 3 FL**

**+** (Add Mode) position

The decimal point is automatically placed two positions to the left during a calculation. All totals are given with decimal digits.

#### **0 2 3** position

The result of the calculation will be displayed (printed with the slide switch in the **P** position) with the decimal point in the pre-selected position:

**0** for whole numbers, **2** for two digits after the decimal point, **3** for three digits after the decimal point.

**FL** (automatic floating point) position Allows decimally correct calculations. The decimal point is automatically moved to the right as long as the number has less than 12 digits.

#### **Round-off selector:** ↓ **5/4** ↑

↓ position: round off downward. **5/4** position: round off mathematically (results rounded off to the nearest unit).

↑ position: round off upward

#### **Operations selector: NP P NP** position

Printing is disabled.

**P** position

Printing is enabled. Negative values are printed in red.

#### **KEYPAD**

- **ON** Machine power on. **Feed** Paper feed. **GM** Gross margin; calculates the sales price and profit.  $\rightarrow$  Cancels the rightmost entry, in the SET mode scrolls through the pre-defined exchange rates. **%** Percentage.
- Division.
- ÷
- **X** Multiplication. **=** Total.
- e Clear/clear entry; pressed once **c/ce**clears the last entry made, pressed twice clears the accumulator or calculation statusexcept for the memory.
- **+/-**+/-<br>0-9.00 Numeric key
- Numeric keys, double zero.
- **.**Decimal point.
- **-** Subtraction.**+**
- Addition. ♦
	- Displays the calculation subtotal; the subtotal is also printed when the slide switch is set to the **P**position.
- Displays the calculation total and ends the operation; the total is also printed when the slide switch is set to the **P** position. **SET**
	- Sets the exchange rate. When pressed before =, prints a list of the pre-defined exchange rates.
- **EURO/** Converts the value displayed in
- **LOCAL** local currency into Euro or into another currency according to the previously selected exchange rate.
- **#/D** Prints a number or a date after the # symbol.

#### **Memory: M+ M- M /\***

**\***

- **M+/M-** Memory plus/minus; adds/subtracts an amount to/frommemory.
- **M**  $\bigcirc$ /\* Pressed once displays the memory subtotal (and prints it when the slide switch is set to the**P** position), pressed a second time ends the operation, displays the total (and prints it when the slide switch is set to the **P** position) and then clears the memory.

#### **TECHNICAL DATA**

Ink pad: Dual-color, IR 40 T Paper width: 57.5 mm Width: 185 mm Height: 90 mm Length: 270 mm Weight: 1 Kg Printed line:Numeric area: 17 charactersSeparation area: 1 space Function indicator: 2 characters Display: Liquid crystal, 12 characters  $+$  function area Power supply: AC/DC adapter, 6 VDC, 300 mA output. Batteries: Four 1.5V, non-rechargeable, type AA

## **FRA NÇAIS**

#### **INTRODUCTION**

Bienvenue. Nous sommes sûrs que vous ne pourrez plus vous passer de cette nouvelle calculatrice imprimante qui répond à tous les besoins de la comptabilité. Cette calculatrice de bureau à 12 chiffres est dotée de 11 changes pré-mémorisés et offre la possibilité de mémoriser 4 changes supplémentaires.

#### **PRECAUTIONS**

Si l'appareil est doté du câble d'alimentation optionnel, le brancher à une prise de secteur facilement accessible. Ne jamais ouvrir la machine. N'accéder à la zone du groupe d'impression que pour remplacer l'encreur et éventuellement enlever un papier obstrué. Ne pas utiliser la calculatrice à proximité ou au-dessus de sources de chaleur (ex. radiateurs) ou à proximité de l'eau (ex. piscines ou douches). Pour la nettoyer, la débrancher du secteur, et utiliser un chiffon humide sans solvants ou liquides corrosifs.

#### **ALIMENTATION**

La calculatrice peut fonctionner à piles, à piles et câble d'alimentation ou avec câble d'alimentation seulement. Il est conseillé d'installer les piles non rechargeables AA car elles permettent aussi de garder le taux de change Euro-devise locale éventuellement programmé et les données présentes en mémoire même lorsque la machine est débranchée du réseau électrique ou en cas de panne de courant. Ces piles peuvent aussi être achetées séparément et doivent être installées dans leur logement sous l'imprimante de la machine.

#### **AFFICHAGE**

**M**

**E**

**-**

¼

- Données en mémoire.
- Condition d'erreur ; apparaît en cas d'erreur d'introduction deschiffres ou quand le calcul dépasse la capacité de la machine. Enfoncer **c/ce** pour effacer cette condition. Signe algébrique négatif affiché avant le nombre relatif.
	- Indique valeur en Euro.
- **BEF** Indique valeur en Francs belges. **DEM**Indique valeur en Marks
- allemands.P Indique la valeur en Pesetas **ESP**
- espagnoles **FRF** Indique la valeur en Francs français.
- **IEP** Indique la valeur en Livres sterling irlandaises.
- L Indique la valeur en Lires **ITL**italiennes.
- F Indique la valeur en Francs **LUF**luxembourgeois.
- **NLG** Indique la valeur en Florins néerlandais.
- S Indique la valeur en Schillings **ATS**autrichiens.
- **PTE** Indique la valeur en Escudos portugais.
- **FIM** Indique la valeur en Marks finlandais.
- Indique la valeur dans des **CC1/CC4** changes éventuellement préétablis.
- **SET** Utilisé en même temps que les touches LOCAL et EURO, fixe le taux de change des différentes devises précédemment sélectionnées.
- 2 Indique le dernier taux de change **H1/H2**activé.

#### **COMMUTATEURS A CURSEUR**

#### **Sélection des décimales : + 0 2 3 F**

Position **+** (Modalité addition).

La machine place automatiquement le point décimal devant les deux derniers chiffres introduits au cours d'un calcul. Tous lestotaux sont donnés avec trois décimales.

#### Position **0 2 3**

Les résultats seront affichés (imprimés avec le commutateur à curseur en position **P**) avec le nombre de décimales présélectionné.

**0** pour les nombres entiers, **2** pour deux chiffres après le point décimal, **3** pour trois chiffres après le point décimal.

Position **F** (virgule flottante).

Elle permet d'effectuer le calcul avec les positions décimales. La virgule se déplace automatiquement vers la droite tant que le nombre global est inférieur à 12 chiffres.

#### **Sélection arrondis :** ↓ **5/4** ↑

- Position ↓ : arrondi par défaut.
- Position **5/4** : arrondi mathématique (les résultats sont arrondis à l'unité la plus

proche). Position ↑ : arrondi par excès.

### **Sélection opérations : NP P**

Position **NP**L'impression n'est pas activée.

#### Position **P** L'impression est activée. Les valeurs négatives sont imprimées en rouge.

#### **CLAVIER**

- **ON**Mise sous tension de la machine.
- **Feed** Avancement papier. **GM** Marge brute ; calcul du profit et du prix de vente.
- $\rightarrow$  Effacement caractère à droite, les changes défilent sous SET.
- **%** Pourcentage. ÷
- ÷ Division.<br>X Multiplica
	- **X** Multiplication.
- **=** Total.
- e Mise à zéro du registre de **c/ce**cumul/annule les données entrées; enfoncé une fois efface la dernière donnée entrée ; enfoncé deux fois, annule le registre de cumul sauf la mémoire. Changement de signe. **+/-**
- **0-9, 00** Touches numériques, double zéro.
- Point décimal.
- **-** Soustraction.
- Addition. ♦

**+**

**\***

- Affiche le total partiel, l'imprime si le curseur est sur **P**.
- \* Affiche le total général ('imprime<br>si le curseur est sur **P**) et termine si le curseur est sur **P**) et termine l'opération.
- **SET** Etablit le taux de conversion. Enfoncé avant =, imprime la liste des taux enregistrés.
- **EURO/** Convertit en Euro ou en d'autres**LOCAL** devises, selon le taux de conversion précédemment sélectionné, la valeur en monnaie locale calculée/entrée.
- **D** Imprime un chiffre ou une date **#/D**précédée du signe #.

#### **Mémoire : M+ M- M /\***

- **M+/M-** Additionne/soustrait la mémoire ; Additionne/soustrait un montantà/de la mémoire.
- Enfoncé une première fois, affiche **M /\***le total partiel des données en mémoire (l'imprime si le curseur est sur **P**), enfoncé une seconde fois, termine l'opération en affichant le total (l'imprime si le curseur est sur **P**) et efface la mémoire.

#### **CARACTERISTIQUES TECHNIQUES**

Cartouche à ruban : Bicolore, IR 40 T Largeur papier : 57,5 mm Largeur : 185 mm Hauteur : 90 mm Longueur : 270 mm Poids : 1 Kg Ligne imprimée : Zone numérique : 17 caractères Zone de séparation : 1 espace Indicateurs fonction : 2 caractèresEcran : A cristaux liquides, 12 caractères + zone de service Alimentation : AC/DC adapter, output 6 VDC, 300 mA Piles : Quatre de 1.5V non rechargeables type AA

## **DEUTSCH**

#### **EINLEITUNG**

Willkommen. Wir sind sicher, dass dieser neue druckende Rechner unverzichtbar fürIhre Rechenarbeiten werden wird. Dieser 12-stellige Tischrechner ist mit 11 vorgespeicherten Wechselkursen ausgerüstet und kann weitere 4 Wechselkursespeichern.

#### **ACHTUNG**

Bei Benutzen des optionalen Netzteils die Maschine an eine leicht zugängliche Netzdose anschließen. Die Maschine unterkeinen Umständen öffnen. Nur die Druckeinheit darf zum Ersatz des Tintenfelds und ggf. zum Beheben von Papierstaus geöffnet werden. Die Maschine nicht auf oder in derNähe von Wärmequellen (z.B. Heizkörpern) oder in der Nähe von Wasser (z.B. Schwimmbad oder Dusche) benutzen. Zum Reinigen einen feuchten Lappen ohne Lösungsmittel oder korrosive Flüssigkeit verwenden.

#### **STROMVERSORGUNG**

Der Rechner kann betrieben werdennur mit Batterien, mit Batterien und Netzadapter oder nur mit Netzadapter. Sie müssen nicht wiederaufladbare AA Batterien für einen vom Netz unabhängigen Betrieb einsetzen. Diese halten auch dieSpeicherung der ggf. eingestellten zusätzlichen Wechselkurse und andere eingegebene Daten gespeichert, wenn die Maschine vom Netz getrennt wird oder bei Stromausfall. Diese Batterien können auchseparat gekauft werden und werden in dem entsprechenden Sitz unter de Druckeinheit installiert.

#### **DISPLAY**

**M**Daten im Speicher.

 Fehlerbedingung; es wurde eine falsche Eingabe vorgenommen oder die Berechnung übersteigt die Maschinenkapazität. Um die Bedingung zu löschen, **c/ce** drücken.

 Minuszeichen, vor der betreffenden Zahl angezeigt. zeigt den Wert in Euro an.

**E**

**-**

¼

- **BEF**zeigt den Wert in belgischen Franken an.
- zeigt den Wert in D-Mark an. **DEM**
- **ESP** zeigt den Wert in spanischen Peseten an.
- F zeigt den Wert in französischen **FRF**Franken an.
- P zeigt den Wert in irischen Pfund **IEP**an.
- **ITL** zeigt den Wert in italienischen Lire an.
- **LUF** zeigt den Wert in luxemburger Franken an.
- **NLG** zeigt den Wert in holländischen Gulden an.
- S zeigt den Wert in österreichischen **ATS**Schillingen an.
- **PTE**zeigt den Wert in portugiesischen Escudos an.
- **FIM** zeigt den Wert in finnischen Mark an.
- **CC1/** zeigen die ggf. eingege3benen **CC4**Wechselkurse an.
- **SET**zusammen mit der Taste LOCAL oder EURO setzt sie den Wech-
- selkurs der zuvor gewählten Währungen ein. **H1/H2**zeigt den zuletzt aktivierten
	- Wechselkurs an.

#### **SCHIEBESCHALTER**

#### **Dezimalselektor: + 0 2 3 FL**

Position **+** (Addiermodus)

Die Maschine setzt den Dezimalpunkt automatisch vor die beiden letzten bei derBerechnung eingegebenen Ziffern. Alle Ergebnisse werden mit Dezimalstellen ausgegeben.

#### Position **0 2 3**

Die Ergebnisse werden mit der gewählten Zahl von Dezimalstellen angezeigt (und in der Stellung **P** gedruckt): **0** für Ganzzahlen, **2** für zwei Stellen hinter dem Punkt und, **3** für drei Dezimalstellen.

Position **FL** (Fließkomma).

Ermöglicht korrekte Dezimalberechnung. Das Dezimalkomma wird automatisch nach rechts verschoben, solange der Ganzzahlteil weniger als 12 Stellen hat.

#### **Rundungswähler:** ↓ **5/4** ↑

Position ↓: Abrunden

Position **5/4**: mathematisches Runden (das Resultat wird zur nächsten Einheit gerundet). Position ↑: Aufrunden.

**Operationsschalter: NP P**

Position **NP**Der Drucker ist nicht aktiviert.

Position **P** Der Drucker ist aktiviert. Negative Zahlen werden rot gedruckt.

#### **TASTATUR**

**ON**schaltet die Maschine ein.

**Feed**Papiervorschub.

- **GM** Gross Margin; berechnet die Handelsspanne und den Verkaufspreis.
- $\rightarrow$  löscht die Eingabe ganz rechts und durchläuft in der SETUmgebung die Wechselkurse.
- **%** Prozentberechnung.
- ÷**+** Division.<br>**X** Multiplika
- **X** Multiplikation. **<sup>=</sup>** Gesamtergebnis.
- **c/ce** Nullsetzen; bei einmaligem Drücken wird die letzte Eingabe gelöscht, bei zweimaligem Drücken das Akkumulationsregister außer dem Speicher. **+/-**
- Zeichenwechsel.
- **0-9, 00** Numerische Tasten, Doppelnull. **.**Dezimalpunkt.
- **-** Subtraktion.
- **+**Addition.
- ♦ Zwischensumme; steht der Schieber auf **P**, wird sie ausgedruckt.
	- schließt die Operationen ab und zeigt die Endsumme; steht der Schieber auf **P**, wird sie ausgedruckt.
- **SET** stellt den Wechselkurs ein. Wenn vor = gedrückt, wird eine Liste der eingesetzten Wechselkurse ausgedruckt.
- **EURO/** rechnen den in Landungswährung **LOCAL** eingegebenen/gedruckten Wert nach den zuvor gewählten Wechselkursen in Euro oderandere Währungen um.
- **#/D** druckt eine Zahl oder ein Datummit vorgestelltem # Zeichen.

#### Speicher:  $M+ M- M \bigtriangleup / *$

**\***

- **M+/M-** Addieren/Subtrahieren zum/vomSpeicher.
- M◇/\* beim ersten Drücken wird die Zwischensumme der gespeicherten Daten angezeigt (und bei Schieber auf **P** ausgedruckt). beim zweiten Drücken wird die Operation abgeschlossen, die Gesamtsumme angezeigt (und bei Schieber auf **P** ausgedruckt) und der Speicher gelöscht.

#### **TECHNISCHE DATEN**

Tintenfeld: zwei Farben, IR 40 T Papierbreite: 57,5 mm Breite: 185 mm Höhe: 90 mm Tiefe: 270 mm Gewicht: 1 Kg Zusammensetzung der Druckzeile: Numerischer Bereich: 17 ZeichenTrennbereich: 1 PositionFunktionsanzeiger: 2 Zeichen Display: LCD, 12 Zeichen + Funktionsbereich Stromversorgung: Adapter AC/DC, Ausgabe  $6V = 300$  mA Batterie: vier 1,5V Typ AA nicht wiederaufladbar

## **ESPAÑOL**

#### **INTRODUCCIÓN**

¡Bienvenidos!, estamos seguros que esta nueva calculadora de impresión llegará a ser indispensable para hacer frente a toda necesidad de contabilidad que Ud. pueda tener. Esta calculadora de mesa con capacidad de hasta 12 cifras está dotada de 11 cambios prememorizados y ofrece la posibilidad de memorizar otros 4 cambios.

#### **ADVERTENCIAS**

Si existe un alimentador opcional, conecte la máquina a una toma de corriente fácilmente accesible. No abra la máquina en ningún caso. Se puede acceder a la zona del grupo de impresión únicamente para sustituir el cartucho y, en caso de que fuera necesario, para liberar la máquina de la presencia de papel atascado. No utilice la calculadora encima o cerca de fuentes decalor (como radiadores) ni de agua (ej. piscinas o duchas). Para proceder a su limpieza , desenchúfela de la red eléctrica y utilice un paño húmedo, sin disolventes ni líquidos corrosivos.

#### **ALIMENTACIÓN**

La calculadora puede funcionar con baterías, baterías y alimentador, o sólo con alimentador. Se aconseja instalar baterías desechables tipo AA, visto que permiten también mantener memorizado el curso de cambio Euro-divisa local eventualmente programado y los datos presentes en memoria incluso cuando se desconecta la máquina de la red eléctrica o tiene lugar una interrupción de la alimentación. Dichas baterías, pueden adquirirse aparte y se instalan en el alojamiento previsto, en la base de la zona de impresión de la máquina.

#### **PANTALLA**

**M**Datos en memoria.

- Condición de error; aparece en caso de error en la introducción de las cifras o cuando el cálculosupera la capacidad de la máquina. Pulse **c/ce** para anular esta condición.
- Signo algebraico negativo visualizado antes del númerorelativo.
- € Indica valor en Euro.

**E**

**-**

¼

- **BEF**Indica valor en Francos Belgas.
- **DEM**Indica valor en Marcos Alemanes.
- **ESP** Indica el valor en Pesetas Españolas. Indica el valor en Francos
- **FRF**Franceses.**IEP**
	- P Indica el valor en Esterlinas Irlandesas.
- **ITL** Indica el valor en Liras Italianas. **LUF**Indica el valor en Francos
- Luxemburgueses. **NLG** Indica el valor en Florines Holandeses.
- S Indica el valor en Chelines **ATSAustríacos**
- **PTE** Indica el valor en Escudos Portugueses.
- **FIM** Indica el valor en Marcos Finlandeses.
- I lndica el valor de los cambios **CC1/**
- **CC4** eventualmente programados. **SET** Utilizado junto a la teclas LOCAL y EURO, programa el curso de
	- cambio de las correspondientes divisas seleccionadasprecedentemente.
- **H1/H2** Indica el último curso de cambio activado.

#### **CONMUTADORES DESLIZANTES**

#### **Selector de decimales: + 0 2 3 F**Posición **+** (Modo Suma).

La máquina programa automáticamente el punto decimal delante de las dos últimas cifras introducidas durante un cálculo.Todos los totales se darán con cifrasdecimales.

#### Posición **0 2 3**

Los resultados se visualizan (y se imprimen si el cursor está en posición **P**) con el número de decimales que se ha seleccionado.

**0** para números enteros, **2** para dos cifras después del punto decimal, **3** parar tres cifras después del punto decimal.

Posición **FL** (coma flotante).

Permite realizar el cálculo con las posiciones decimales. La coma se desplaza automáticamente hacia la derecha hasta que el número tenga menos de 12 cifras.

#### **Selector de redondeo:** ↓ **5/4** ↑

Posición ↓: redondeo por defecto.

Posición **5/4**: redondeo aritmético (los resultados se redondean hasta la unidadmás cercana).

Posición ↑: redondeo por exceso.

#### **Selector operaciones: NP P**

#### Posición **NP**La impresión no está activada.

Posición **P**

 La impresión está activada. Los valores negativos se imprimirán en color rojo.

#### **TECLADO**

- **ON** Encendido de la máquina. **Feed** Avance del papel. **GM** Margen bruto; calcula la ganancia y el precio de venta.
- $\rightarrow$  Borra el carácter de la derecha, visualiza el elenco de los cambiosen ambiente SET.
- **%** Porcentaje.
- ÷**+** División.<br>**X** Multiplica
	- **X** Multiplicación.
- **=** Total.
- **c/ce** Pone en cero el totalizador/anula los datos programados; pulsándola una vez cancela el último dato programado; pulsándola dos veces, anula el totalizador, excepto la memoria. **+/-**Cambio de signo.
- **0-9, 00** Teclas numéricas, doble cero.
	- Punto decimal.
	- **-** Resta.

**+**

♦

**\***

- Suma.
	- Visualiza el total parcial (cuando el cursor está en **P** la máquina imprime el total parcial).
	- Visualiza el total general (cuando el curso está en **P** la máquina imprime el total general) y cierra la operación.
- **SET** Programa el curso de conversión. Pulsándola antes de =, imprime la lista de cursos de conversiónprogramados.
- **EURO/**Convierte en Euro o en otras
- **LOCAL** divisas, según el curso de conversión que se ha seleccionado, el valor en divisa local calculado/tecleado.
- D Imprime un número o una fecha **#/D**precedido por el signo #.

#### Memoria:  $M+ M- M \bigtriangleup \star$

**M+/M-** Memoria Más/ /Menos; Suma/ resta un importe a/de la memoria. **M** $\bigtriangleup$ /\* Pulsándolo una vez visualiza el parcial de los datos en memoria (lo imprime con el cursor en posición **P**), pulsándolo dos veces cierra la operación visualizando el valor total (lo imprime con el cursor en posición **P**) y anula los contenidos de la memoria.

#### **DATOS TÉCNICOS**

Cartucho de cinta de impresión: Bicolor, IR 40 T Anchura del papel: 57,5 mm Ancho: 185 mm Altura: 90 mm Longitud: 270 mm Peso: 1 Kg Línea impresa: Zona numérica: 17 caract. Zona de separación: 1 espacio Indicadores función: 2 caracteres Pantalla: de cristales líquidos, 12 caracteres + zona de servicio Alimentación: Alimentador AC/DC, output 6 VDC, 300 mA Baterías: Cuatro de 1,5V desechables tipo AA

## **PORTUGUÊS**

#### **INTRODUÇÃO**

Bem-vindos, garantimos que esta nova calculadora que escreve tornará indispensável para satisfazer as suas necessidades relativas à contabilidade.Esta calculadora de mesa com capacidade de 12 algarismos é dotada de 11 câmbios pré-memorizados e oferece a possibilidade de memorizar outros 4 câmbios adicionais.

#### **ADVERTÊNCIAS**

No caso de presença do alimentador opcional, ligar a máquina numa tomada eléctrica de fácil acesso. Nunca abrir a máquina. É permitido o acesso na zona do grupo de impressão somente para substituir o rolo entintador e eventualmente para eliminar o bloqueio do papel. Não utilizar a máquina acima ou perto de fontes de calor (ex. radiadores) ou perto de água (ex. piscinas ou duches). Para a limpeza, desligar a máquina da rede eléctrica e usar um pano húmido sem solventes ou líquidos corrosivos.

#### **ALIMENTAÇÃO**

A calculadora pode funcionar com baterias, com baterias e alimentador, só com alimentador. É aconselhado instalar as baterias não recarregaveis do tipo AA porque permitem também manter memorizados a taxa de intercâmbio EURO-moeda local eventualmente preestabelecida e os dados que estão na memória também quando a máquina é desligada da rede eléctrica ou acontece uma interrupção de alimentação. Estas baterias podem ser compradas também separadamente e instaladas no respectivo lugar das baterias colocado debaixo do local de impressão da máquina.

#### **VISOR**

**M**Presença de dados na memória.

- Condição de erro; aparece no caso de erro ao introduzir algarismos ou quando o cálculo supera a capacidade da máquina. Apertar **c/ce** para tornar a zero esta condição.
- S Sinal algébrico negativo mostrado antes do número relativo.Indicação valor em Euro.
- **BEF** Indicação valor em Francos Belgas.<br>DEM Indicaca

**E**

**-**

¼

- **DEM** Indicação valor em Marcos Alemões.
- P Indicação valor em Pesetas **ESPEspanholas**
- **FRF** Indicação valor em Francos Francêses.**IEP**
	- P Indicação valor em Libras Irlandêsas.
- L Indicação valor em Liras Italianas. **ITLLUF**
	- Indicação valor em Francos Luxemburgêses.
- **NLG** Indicação valor em Florins Holandêses.
- S Indicação valor em Xelins **ATS**Austríacos.
- E Indicação valor em Escudos **PTE**Portuguêses.
- **FIM** Indicação valor em Marcos Finlandêses.
- Indicação dos valores **CC1/**
- **CC4** dede intercâmbio eventualmente preestabelecidos.
- **SET** Utilizado junto aos botões LOCAL e EURO, preestabelece a taxa de intercâmbio das respectivas moedas seleccionadasanteriormente.
- 2 Indicação da última taxa de **H1/H2**intercâmbio activada.

#### **COMUTADORES A CURSOR**

**Selector dos decimais: + 0 2 3 F**

Posição **+** (Modalidade adição).

A máquina preestabelece automaticamente o ponto decimal antes dos dois últimos algarismos introduzidos durante um cálculo. Todos os totais são fornecidos comalgarismos decimais.

#### Posição **0 2 3**

Os resultados serão mostrados (imprimidos com o comutador na posição **p**) com o número de decimais seleccionadoanteriormente.

**0** para números inteiros, **2** para dois algarismos depois do ponto decimal, **3** para três algarismos depois do ponto decimal.

Posição **F** (virgula flutuante).

Permite fazer o cálculo com as posições decimais. A vírgula move-se automaticamente para a direita até quando o número for menor que 12 algarismos.

#### **Selector arredondamentos:** ↓ **5/4** ↑

Posição ↓**:** arredondamento por defeito.

Posição **5/4**: arredondamento matemático (os resultados são arredondados na unidade mais próxima).

Posição ↑**:** arredondamento por excesso.

#### **Selector operações: NP P**

Posição **NP** A impressão não està activada.

Posição **P**

A impressão està activada. Os valores negativos são imprimidos em vermelho.

#### **TECLADO**

- **ON**Acendimento da máquina.
- **Feed** Avançamento do papel. **GM** Margem bruto; calcula o lucro e o preço de venda. → Cancelamento do carácter à
	- direita, desfila os câmbios em ambiente SET.
- **%** Percentual.÷Divisão.
- **X** Multiplicação.
- **=** Total.

**+/-**

e Torna a zero o totalizador/anula **c/ce**os dados preestabelecidos; apertando uma vez anula o último dado preestabelecido; apertando duas vezes anula o totalizador, excepto a memória. Troca de sinal.

- **0-9, 00** Teclas numéricas, duplo zero.
	- Ponto decimal.

#### **-** Subtracção.

Adição.

**+**

♦

**\***

- Mostra o total parcial (imprime quando o comutador a cursor está em **P**).
- Mostra o total geral (imprime quando o comutador a cursor está em **P**), e termina a operação.
- **SET** Preestabelece a taxa de conversão. Apertado antes de =, imprime a lista das taxas preestabelecidas.
- **EURO/** Converte em Euro ou em outras**LOCAL** moedas, segundo a taxa de conversão precedentemente seleccionada, o valor em moeda local calculado/digitado.
- **#/D** Imprime um número ou uma data antecedido pelo sinal #.

#### **Memória: M+ M- M /\***

- **M+/M-** Adição/subtracção memória; soma/subtrai uma quantidade à/da memória.
- **M** $\bigtriangleup$ /\* Apertado a primeira vez mostra o parcial dos dados na memória (imprime quando o comutador a cursor está em **P**), apertado uma segunda vez termína a operação mostrando o total (imprime quando o comutador a cursor está em **P**) e zera a memória.

#### **DADOS TECNICOS**

Rolo entintador: Bicolor, IR 40 T Largura do papel: 57,5 mm Largura: 185 mm Altura: 90 mm Comprimento: 270 mm Peso: 1 Kg Linha imprimida: Zona numérica: 17 carácteres Zona de separação: 1 espaço Indicadores função: 2 carácteres Visor: em cristais líquidos, 12 carácteres + zona de serviço Alimentação: Adaptador AC/DC, output 6 VDC, 300 mA Baterias: Quatro de 1,5V não recarregaveis tipo AA

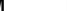

## **NEDERLANDS**

#### **INLEIDING**

Welkom; wij zijn ervan overtuigd dat deze nieuwe rekenmachine, met mogelijkheid tot uitprinten, voor u onmisbaar zal worden bij het uitvoeren van alle rekenkundige bewerkingen. Deze 12-cijferige tafelrekenmachine is voorzien van 11 reeds in het geheugen opgeslagen wisselkoersen, met de mogelijkheid nog 4 extra koersen op te slaan.

#### **WAARSCHUWINGEN**

Sluit de rekenmachine in geval van optionele voeding aan op een makkelijk toegankelijke contactdoos. Maak de rekenmachine in geen geval open. De printunit mag uitsluitend opengemaakt worden om de inktapplicator te vervangen en eventueel om vastgelopen papier te verwijderen. Gebruik de rekenmachine niet op of in de nabijheid van warmtebronnen (b.v. radiator) of in de buurt van water (b.v. zwembad of douche). Maak voor het reinigen de rekenmachine los van het elektriciteitsnet en gebruik een vochtig doekje, zonder oplosmiddel of bijtende vloeistof.

#### **VOEDING**

De rekenmachine werkt op batterij, op batterij én voedingsapparaat of alleen met voedingsapparaat. Het verdient aanbeveling niet oplaadbare batterijen, van het type AA te installeren, zodat tevens de eventueel ingestelde wisselkoers Eurolokale valuta en de in het geheugen opgeslagen gegevens bewaard blijven wanneer de elektrische aansluiting van de rekenmachine onderbroken wordt of ingeval van stroomuitval. Dergelijke batterijen kunnen apart aangeschaft worden en dienen geïnstalleerd te worden in de betreffende ruimte aan de onderkant van deprintzone.

#### **DISPLAY**

**M** In geheugen aanwezige gegevens.

- Fout-conditie; deze verschijnt in geval van fout bij het invoeren van cijfers of wanneer de berekening de capaciteit van de machine overtreft. Druk op **c/ce** voor nulterugstelling.
- Negatief algebraïsch teken. afgebeeld vòòr het betreffende getal.
- Geeft waarde in Euro aan.

**E**

**-**

¼

- **BEF** Geeft waarde in Belgische Franc aan.
- **DEM** Geeft waarde in Duits Mark aan. **ESP** Geeft waarde in Spaanse Peseta aan.
- **FRF** Geeft waarde in Franse Franc aan.
- **IEP** Geeft waarde in Ierse Sterling aan.
- Geeft waarde in Italiaanse Lire **ITL**aan.
- F Geeft waarde in Luxemburgse **LUF**Franc aan.
- G Geeft waarde in Nederlandse **NLG**Gulden aan.
- **ATS** Geeft waarde in Oostenrijkse Schilling aan.
- **PTE** Geeft waarde in Portugese Escudo aan.
- M Geeft waarde in Finse Mark aan. **FIM**
- **CC1/CC4** Geeft waarden weer van eventueel ingestelde wisselkoersen.
- **SET** Wordt gebruikt in combinatie met toets LOCAL en EURO en stelt dewisselkoers in van de verschillende eerder gekozen valutasoorten.
- **H1/H2** Geeft de laatst geactiveerde wisselkoers weer.

#### **CURSORSCHAKELAARS**

#### **Keuzemogelijkheid decimalen: + 0 2 3 FL**

#### Stand **+** (Modus:optellen).

De rekenmachine stelt het decimaalpunt automatisch in vòòr de laatste twee tijdens de berekening ingevoerde cijfers. Elk totaal is voorzien van decimale cijfers.

#### Stand **0 2 3**

De resultaten worden afgebeeld (geprint met cursorschakelaar in stand **P**) met het eerder gekozen aantal decimalen:

**0** voor hele getallen, **2** voor twee cijfers na het decimaalpunt, **3** voor drie cijfers na het decimaalpunt.

Stand **FL** (zwevende komma).

Hiermee kunnen berekeningen worden uitgevoerd met decimale posities. De komma verplaatst zich automatisch naar rechts, totdat het getal kleiner is dan 12 cijfers.

#### **Keuzemogelijkheid afronden:** ↓ **5/4** ↑

Stand ↓: afronden naar beneden.

Stand **5/4**: mathematisch afronden (het resultaat wordt op de dichtstbij liggende eenheid afgerond).

Stand ↑: afronden naar boven.

#### **Keuzemogelijkheid bewerkingen: NP P** Stand **NP**

Er is geen mogelijkheid tot printen.

Stand **P** Er kan geprint worden. De negatieve waarden worden in rood afgedrukt.

#### **TOETSENBORD**

- **ON** Inschakelen van de rekenmachine.**Feed**
- d Papierdoorvoer. **GM**Winstmarge; berekent de winst en
- de verkoopprijs.
- $\rightarrow$  Wist teken aan rechterkant, scrollt door wisselkoersen in SETomgeving.
- **%** Percentage. ÷
	- Delen.
- **X** Vermenigvuldigen.
- **=** Totaal.

**+/-**

**c/ce** Zet de totalisator op nul/annuleert de ingestelde gegevens; door eenmaal te drukken wordt het laatst ingestelde gegeven gewist; door tweemaal te drukken wordtde totalisator geannuleerd, met uitzondering van het geheugen. Wisselen van teken.

**0-9, 00** Cijfertoetsen, dubbele nul.

- Decimaalpunt.
- **-** Aftrekken.
- Optelllen. ♦

**+**

**\***

- Brengt het subtotaal in beeld (en print het indien de cursorschakelaar op **P** staat).
- Brengt het algemene totaal in
- beeld, (print het indien de cursorschakelaar op **P** staat) en sluit de bewerking af.
- **SET** Stelt de wisselkoers in. Bij het indrukken vòòr =, wordt een lijst met de ingestelde wisselkoersen geprint. **EURO/**Rekent de berekende/ingetoetste
- **LOCAL** waarde in lokale valuta om in
	- Euro of in andere soorten valuta, afhankelijk van de eerder gekozen wisselkoers
- **#/D** Print een getal of een datum die voorafgegaan wordt door het teken #.

#### **Geheugen: M+ M- M /\***

- Optelling/aftrekking geheugen; **M+/M**voor het optellen bij/aftrekken van het geheugen.
- **M** $\left\langle \right\rangle / \star$ Bij eenmaal indrukken verschijnt het subtotaal van de in het geheugen opgeslagen gegevens in beeld, (het wordt geprint indien de cursorschakelaar op **P** staat); bij nogmaals indrukken wordt de bewerking afgesloten, het totaal in beeld gebracht (en uitgeprint indien de cursorschakelaar op **P** staat) en het geheugen gewist.

#### **TECHNISCHE GEGEVENS**

Inktlint: Tweekleurig, IR 40 T Papierbreedte: 57,5 mm Breedte: 185 mm Hoogte: 90 mm Lengte: 270 mm Gewicht: 1 Kg Geprinte regel: Cijferzone: 17 tekens Scheidingszone: 1 spatie Functie-indicators: 2 tekens Display: vloeibare kristallen, 12 tekens + gebruikszone Voeding: AC/DC adapter, output 6 VDC, 300 mA Batterijen:Vier van 1,5V, niet oplaadbaar AA type